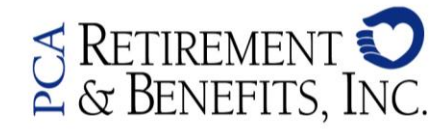

1700 North Brown Road, Suite 106 . Lawrenceville, GA 30043 Toll free: 800-789-8765 Fax: (678) 825-1261

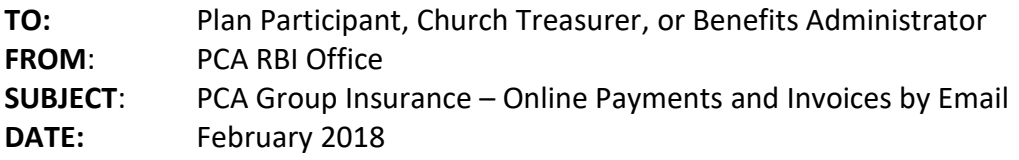

In addition to the information provided below, you will also want to read and become familiar with new request for processing employment changes listed on the last page of your invoice.

## **Electronic Group Insurance Payments:**

Some of you have been submitting Group Insurance payments via our online payment portal for a year or so now. Others may not be aware monthly insurance payments may be made via electronic payments either by card or check. This is a secure site which provides the option to store credit card information for future payments, if desired. If you would like to make your February payment online, follow the instructions below.

- To access the online payment portal, visit our website, [www.pcarbi.org/log-in/](http://www.pcarbi.org/log-in/) and click *Pay my organization's group insurance invoice*.
- You will be asked to enter your organization number (which is listed on your invoice as Org ID). **Please add PCA in front of your Organization ID.** *For Example*: PCAXXXX. This will allow you access to view and pay the current month's total amount due for your church or approved organization.

We will continue to send your monthly group insurance invoice via email or regular US Mail for your verification of current staff enrollment and the total premiums due each month.

## **Receive Invoice by Email**:

You may request to receive your monthly invoice (and memo) by email rather than by US Mail. To request this change for your invoice, you may send an email to *[insurance@pcanet.org](mailto:insurance@pcanet.org)* with the Organization Number, the contact name, and the email address. We will process the request and your next monthly invoice will arrive as a .pdf email attachment which may be printed and processed as usual.

## **Annual Compensation Updates:**

It is important that updates to salary *and housing (if ordained)* be communicated to our office as they occur. The employee's combined compensation (salary plus housing) is the driver for Long Term Disability claim and premium calculations. The total compensation is also used to set the maximum coverage for some of our life insurance products. We have a form available from the *Forms & Resources* section on our website which may be used for submitting the salary updates. *Note: Compensation updates will be reflected in the next month's LTD invoice premiums. We do not retro bill for premium changes resulting from compensation updates.*

Call our office today with questions you may have about these topics or for instructions for locating the correct forms for new hires or salary updates, etc. You may also send your question by email to insurance@pcanet.org.

## **KEEP FOR FUTURE REFERENCE**

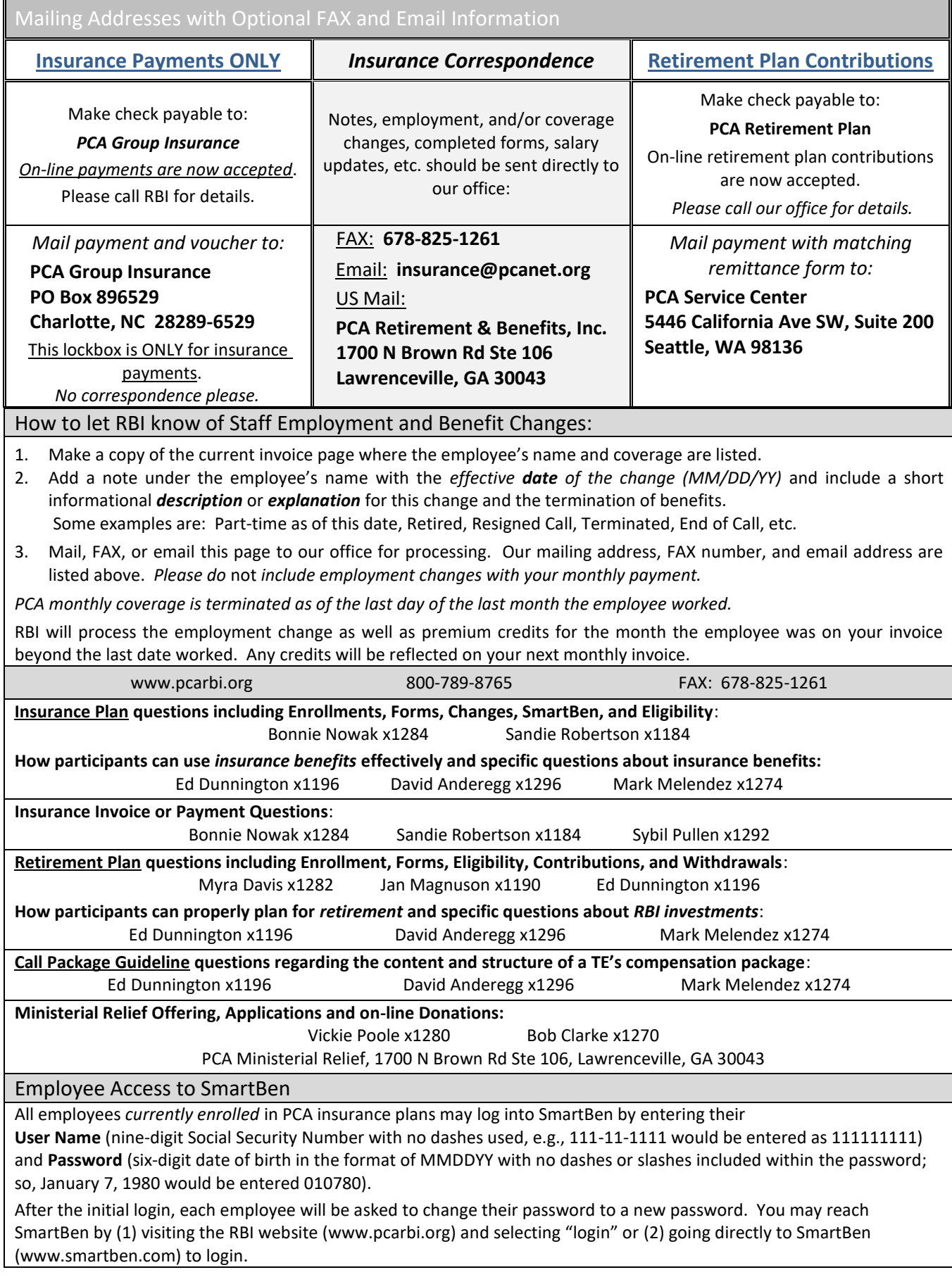